## **VigDengue: Uma Ferramenta de Apoio e Vigilância de Casos Notificados de Dengue**

#### **Bruno Carlos da Cunha Costa<sup>1</sup> , José Roberto de Castro Andrade<sup>2</sup> , Leonardo de Oliveira Jasmim<sup>2</sup>**

<sup>1</sup>Instituto Federal de Educação, Ciência e Tecnologia do Rio de Janeiro (IFRJ), <sup>2</sup>Laboratório de Projetos e Prototipagem, Centro Universitário Serra dos Órgãos (UNIFESO) – Teresópolis – RJ

brunocosta.dsn@gmail.com, jrobert.andrade@unifeso.edu.br, leojasmim@gmail.com

# **VigDengue: A Support and Surveillance Tool for Reported Cases of Dengue**

*Abstract. Dengue is a serious public health problem in Brazil. Even though Epidemiological Surveillance strategies definition are based on suspected dengue cases data, currently there are no tools that help users in the efficient handling of this data. This scenario negatively affects the fight against the vector Aedes Aegypti. This paper aims to present VigDengue tool, a decision support software developed to address the gap in the research process and monitoring of dengue cases reported under the Epidemiological Surveillance of Teresópolis / RJ, helping professionals on handling data and generating information that can be used to develop efficient strategies for vector control.* 

**Keywords:** dengue, Epidemiological Surveillance, decision support software

*Resumo. A dengue é um problema grave de saúde pública no Brasil. Apesar da definição de estratégias por parte da Vigilância Epidemiológica estar baseada em dados de casos suspeitos de dengue, atualmente não existem ferramentas que auxiliem o manuseio eficiente dos dados. Tal cenário impacta negativamente o combate ao vetor Aedes Aegypti. Este artigo tem por objetivo apresentar o VigDengue, um software de apoio à decisão desenvolvido para preencher a lacuna no processo de notificação e monitoramento de casos de dengue no âmbito da Vigilância Epidemiológica do município de Teresópolis/RJ, auxiliando profissionais na geração de informações a serem utilizadas para o desenvolvimento de estratégias eficientes no controle do vetor.* 

**Palavras-chave:** dengue, Vigilância Epidemiológica, software de apoio à decisão

## **Introdução**

A dengue é um dos principais problemas de saúde pública no mundo, sendo uma das principais infecções virais que afeta o ser humano. Sua disseminação ocorre especialmente nos países tropicais, onde as condições do meio ambiente favorecem o

desenvolvimento e a proliferação do mosquito *Aedes Aegypti*, principal vetor da doença. No Brasil, o quadro atual epidemiológico da dengue leva em consideração a ampla distribuição do mosquito, com uma complexa dinâmica de dispersão do seu vírus (Brasil, 2009).

 Neste contexto, de acordo com as normas do Ministério da Saúde (Brasil, 2009), é dever da Vigilância Epidemiológica municipal acompanhar sistematicamente a evolução temporal da incidência de casos em cada área da cidade, comparando com os índices de infestação vetorial; organizar discussões conjuntas com equipes de controle de vetores, assistência e todas as instâncias de prevenção e controle da dengue envolvidas, visando à adoção de medidas capazes de reduzir a circulação viral.

 Basicamente, o processo de investigação em períodos endêmicos consiste em: a) Receber as fichas de notificação das unidades; b) Investigar, com busca ativa, os possíveis casos suspeitos nas proximidades da residência, trabalho ou outros locais que os pacientes tenham frequentado; c) Coletar material para sorologia de todos os pacientes suspeitos e concluir os casos; d) Realizar monitoramento viral, conforme rotina estabelecida pela vigilância epidemiológica municipal/estadual e pelo laboratório; e) Investigar imediatamente os óbitos notificados, para identificação e correção dos seus fatores determinantes; f) Elaborar ou atualizar plano de contingência.

 No município de Teresópolis, Rio de Janeiro, no ano de 2013 houve um aumento significativo no número de casos notificados de dengue. Isto gerou uma alta demanda de investigação da vigilância epidemiológica municipal (Teresópolis, 2013), exigindo mais eficiência no processo. Até então este processo não era sistematicamente definido e existia apenas o SINAN<sup>1</sup> para dar suporte à equipe da vigilância. Porém, por ser uma ferramenta utilizada nacionalmente, o SINAN não apresenta funcionalidades específicas para auxiliar no processo de investigação epidemiológica da dengue no nível municipal.

 Considerando a necessidade de um sistema que auxiliasse os gestores municipais em sua tomada de decisão, foi desenvolvida a ferramenta *VigDengue*, tendo dois objetivos principais: (i) sistematizar as notificações de casos suspeitos de dengue no município de Teresópolis para fins de investigação epidemiológica, permitindo aos técnicos cadastrarem casos notificados, inserirem dados inerentes à sua investigação (como resultados de exames, anamnese, observações durante a investigação), e acompanhar individualmente os casos até o encerramento; (ii) gerar informação para apoio às decisões de vigilância através de relatórios, que deveriam fornecer uma visão sobre aspectos epidemiológicos da situação atual da dengue no município.

 Este artigo apresenta o desenvolvimento e principais funcionalidades da ferramenta *VigDengue*. Sua arquitetura foi concebida à luz de padrões de projeto, o que promove diversos atributos de qualidade, como extensibilidade, permitindo que a ferramenta seja customizada para atender a outros municípios. Além disso, seu desenvolvimento seguiu uma metodologia ágil, com iterações constantes com os stakeholders<sup>2</sup>, resultando em uma ferramenta que atendeu adequadamente aos requisitos dos usuários e melhorou significativamente o processo de investigação e de avaliação da

<sup>64</sup> 

<sup>&</sup>lt;sup>1</sup> O SINAN (Sistema de Informação de Agravos de Notificação) é uma ferramenta Web disponibilizada pelo Governo Federal para os municípios informarem casos epidemiológicos suspeitos.

<sup>2</sup> O termo *stakeholder* é utilizado como concebido no contexto de Engenharia de Sistemas, que se refere a qualquer interessado no projeto, tais como usuários, desenvolvedores, clientes e arquitetos.

magnitude do problema. Desde sua implantação em janeiro de 2015, a ferramenta vem sendo utilizada satisfatoriamente pela vigilância epidemiológica municipal, e os relatórios gerados têm sido utilizados para fins de treinamento e planejamento de políticas de saúde pública no município.

 Além desta introdução, a Seção 2 apresenta a metodologia de desenvolvimento; na Seção 3 são apresentadas as funcionalidades do *VigDengue*; a Seção 4 traz mais informações sobre os relatórios do sistema; a Seção 5 compara a ferramenta com outras soluções de vigilância epidemiológica; a Seção 6 apresenta a discussão sobre os resultados. Por fim, a Seção 7 contém as considerações finais e informações sobre o registro do software.

#### **Metodologia**

#### *Ferramentas utilizadas*

O projeto foi gerenciado através da plataforma Assembla<sup>3</sup>, que oferece ferramentas para gerenciamento de projeto, versionamento de código e diversas outras funcionalidades para auxiliar o desenvolvimento colaborativo de software.

 A linguagem Java na versão 7 foi escolhida, visto sua robustez, familiaridade pela equipe de desenvolvedores, e por ser baseada no paradigma Orientado a Objetos, que se adequa ao desenvolvimento da ferramenta. O PostgreSQL na versão 9.3 foi o sistema escolhido para o gerenciamento do banco de dados. Um dos diferenciais para a escolha deste SGBD foi o fato de trabalhar com dados espaciais, através de sua extensão espacial PostGIS (POSTGIS Project, 2005), permitindo que o banco possa ser usado com características espaciais e possibilitando a geração de mapas de incidência. A impedância objeto relacional foi endereçada através da utilização do framework Hibernate na versão 4, que é uma implementação da especificação *Java Persistence API* (JPA) (Cordeiro, 2012). Os testes de unidade foram realizados com JUnit na versão 4.10, um framework que facilita a criação de testes automatizados. Finalmente, para a geração de relatórios foi utilizada a biblioteca JasperReports na versão 5.5.0, um mecanismo de relatórios capaz de usar os dados provenientes de diversas fontes de dados e produzir documentos que podem ser impressos ou exportados em vários formatos, tais como HTML, Microsoft Office Excel, Word, OpenOffice e PDF.

 Todas as ferramentas e *frameworks* utilizados no desenvolvimento caracterizamse como software livre, sob as licenças GNU e LGPL.

#### *Desenvolvimento*

A primeira atividade do projeto foi realizar uma pesquisa exploratória com dois objetivos: (i) coletar o referencial teórico acerca de abordagens e ferramentas de apoio ao controle epidemiológico da dengue; (ii) delimitar o estado da arte sobre sistemas de apoio ao controle epidemiológico.

 Após a coleta do material, foram realizadas reuniões para delinear as estratégias para o desenvolvimento da ferramenta. Optou-se por um processo de desenvolvimento ágil, iterativo e incremental, centralizado em casos de uso onde, para cada iteração, são executadas cinco fases básicas e validadas continuamente com os stakeholders: *análise* 

65

<sup>3</sup> Disponível em http://www.assembla.com

*(modelagem do processo, levantamento e especificação de requisitos)*, *projeto (especificação arquitetural)*, *desenvolvimento (codificação)*, *testes (verificação e validação)* e *entrega (liberação do componente ao usuário final)*.

 A engenharia de software ágil combina uma filosofia que encoraja a satisfação do cliente e a entrega incremental de produto com valor logo no início do processo com um conjunto de diretrizes de desenvolvimento: equipes pequenas altamente motivadas e auto organizadas; métodos informais; artefatos mínimos e simplicidade global (Pressman, 2006).

 A metodologia adotada foi o *Scrum*, pois, além de ser um processo de desenvolvimento iterativo e incremental, enfatiza o uso de um conjunto de padrões de projeto que se adequam a projetos de curto prazo e requisitos que podem ser alterados durante o ciclo de vida do sistema (Pressman, 2006). Assim se caracteriza como um *framework* dentro do qual pessoas podem tratar e resolver problemas complexos e adaptativos, enquanto produtiva e criativamente entregam produtos com o mais alto valor possível (Schwaber & Sutherland, 2011).

 Os princípios do *Scrum* guiam as atividades de desenvolvimento dentro de um processo que incorpora: requisitos; análise; projeto; evolução; e entrega. Em cada uma dessas atividades, as tarefas ocorrem dentro de um padrão chamado de *Sprint*, ficando a quantidade de *sprints* necessárias para cada atividade condicionadas à complexidade e tamanho de cada uma delas (Pressman, 2006). A Figura 1 ilustra o fluxo geral do *Scrum*.

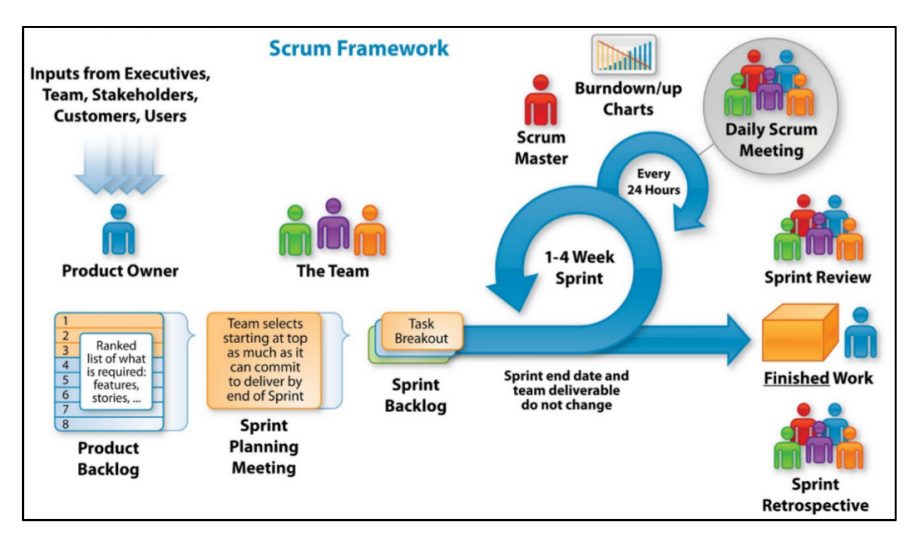

**Figura 1**: Visão Geral do *Scrum* 

**Fonte:** (Gerenciando Riscos em Projetos, 2015)

## *Modelagem do processo*

 Na fase da modelagem foi delineado o processo atual de notificação de casos suspeitos de dengue no município de Teresópolis. O objetivo deste delineamento foi compreender as atividades realizadas pela equipe da vigilância epidemiológica, identificando onde a ferramenta *VigDengue* seria utilizada. Tal artefato é exibido na Figura 2.

 O processo é classificado em três etapas. Quando um paciente procura uma unidade de saúde e é diagnosticado como suspeito de dengue, uma ficha de notificação é encaminhada à coordenação da vigilância epidemiológica municipal que, por sua vez, utiliza os dados da ficha para alimentar o SINAN e procede a investigação com visitas domiciliares e coleta de exames (1ª Etapa), conforme cada caso. Em paralelo a este processo, a vigilância em saúde ambiental faz o combate ao mosquito, mapeando os bairros onde foram localizados focos com base na notificação. Esta informação é de extrema importância à vigilância epidemiológica para encerramento do caso e definição da curva endêmica da localidade (2ª Etapa). Após a consolidação destas informações é possível criar boletins epidemiológicos com a real situação do agravo, bem como traçar estratégias eficientes para o combate ao *Aedes* (3ª Etapa).

 Foi estabelecida a utilização do *VigDengue* na 1ª Etapa do processo, auxiliando os técnicos da vigilância epidemiológica no gerenciamento dos dados, resultados de exames, conclusões técnicas e na consolidação dos dados.

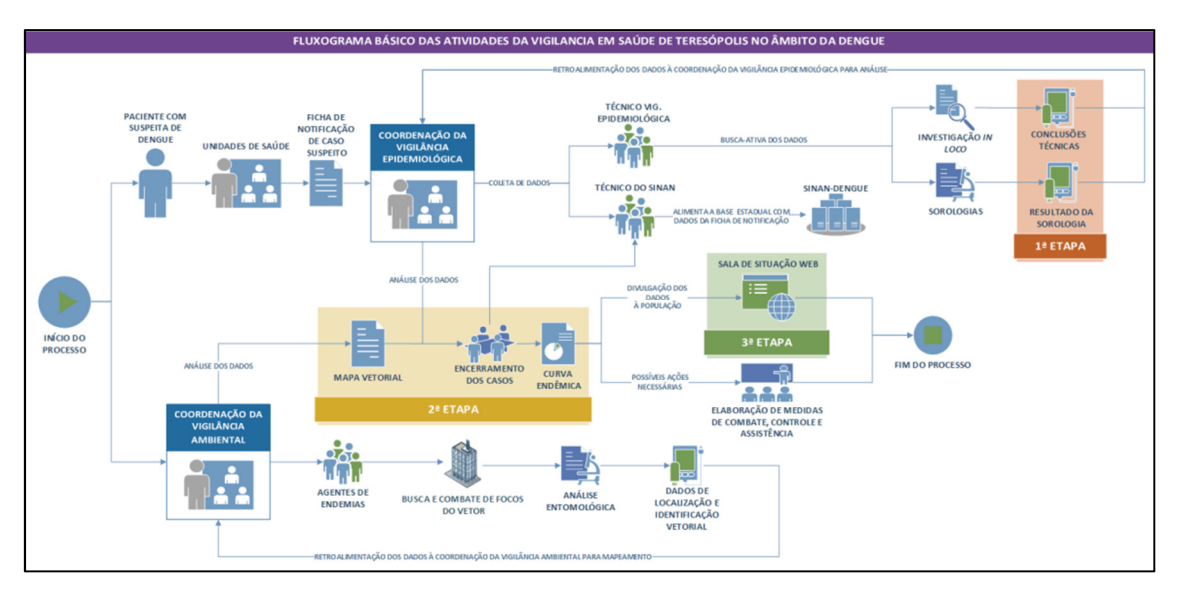

**Figura 2:** Fluxograma básico de atividades da Vigilância em Saúde de Teresópolis no âmbito da dengue

#### **Fonte:**

 Na 2ª etapa foi identificada a necessidade de relatórios que permitissem traçar o perfil epidemiológico do município. Tais relatórios deveriam ser fornecidos pela ferramenta. Na 3ª etapa o software não atuaria de forma direta, tendo em vista o caráter sigiloso de alguns dados. Entretanto, os relatórios gerados na segunda etapa poderiam ser utilizados como base para criação dos boletins epidemiológicos a serem disponibilizados à comunidade.

#### *Análise de Requisitos e Especificação Arquitetural*

 Após o delineamento do processo foi realizado o levantamento dos requisitos do sistema. Com base nos requisitos, foi criado o Modelo de Domínio, representando as classes do domínio, seus respectivos atributos e relacionamentos (Figura 3).

 A arquitetura da ferramenta seguiu o estilo em camadas. A camada de interface com o usuário é uma aplicação do tipo *Desktop*, que implementa funcionalidades da biblioteca Java Swing. A opção por definir a interface de usuário como uma aplicação desktop se justifica devido as limitações de infraestrutura encontradas na vigilância epidemiológica, onde o sistema é utilizado.

 Sendo a camada de interface uma aplicação Web, seria necessária uma configuração adequada para comportar servidores de aplicação. A aplicação *Desktop* projetada, porém, requereu menos recursos de infraestrutura (internet, servidores, questões de segurança e afins), sendo possível, inclusive, utilizar a execução da aplicação na mesma máquina em que o SGBD foi instalado.

 Na camada de domínio foram incluídas as classes de domínio (Figura 3) seguindo o padrão POJO (*Plain Old Java Objects*) (Richardson, 2006) que são objetos simples no padrão *Java Beans* contendo apenas propriedades e encapsulamento, que favorecem a separação de responsabilidades.

 A arquitetura apresentada é a versão final de sua especificação. Como o processo de desenvolvimento foi incremental, para cada iteração, foram feitas modificações na especificação arquitetural, conforme necessário.

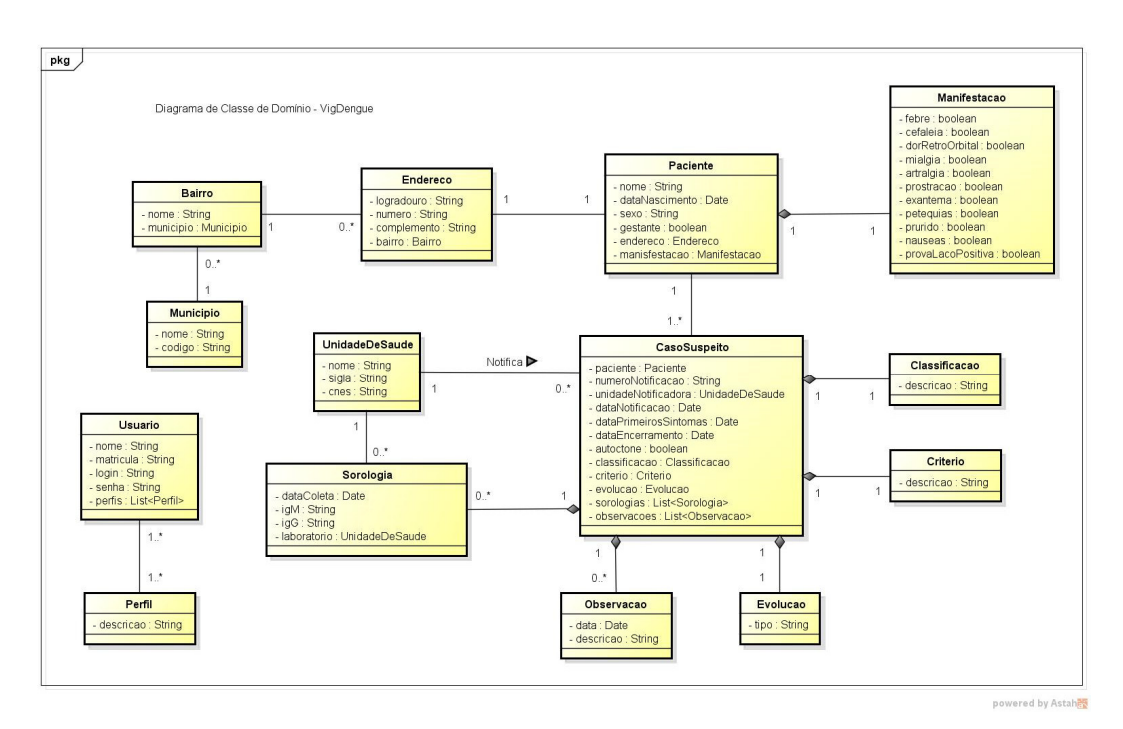

**Figura 3:** *Modelo de Classe de Domínio do VigDengue* 

**Fonte:**

### **Funcionalidades da Ferramenta**

 A ferramenta *VigDengue* foi concebida de forma a adequar-se ao processo de investigação municipal e, assim, requer como entrada apenas alguns dados considerados essenciais pelos técnicos da vigilância local para traçarem estratégias de combate ao

mosquito vetor. A aplicação só pode ser acessada por usuários previamente cadastrados, através da tela de *login*, visando dar maior segurança às informações.

 Logo na tela inicial da ferramenta (Figura 4) foram adicionados alarmes no sistema de casos considerados autóctones (contraídos no próprio município) e informações quanto ao prazo para o encerramento das investigações (60 dias após a notificação).

| Nome do Caso Suspeito:<br>Data da Notifi<br>10/09/2016<br>16/01/2016<br>17/01/2016 | Pesquisa de Caso Suspeito Em Investigação<br><b>PACIENTE</b><br>PACIENTE 754<br>PACIENTE 755<br>PACIENTE 756 | Paciente                                                                                                    | R                                               | Idade                      | Classificação     | Autóctone |            | 2016                  |  |
|------------------------------------------------------------------------------------|----------------------------------------------------------------------------------------------------|----------------------------------------------------------------------------------------------------|-------------------------------------------------|----------------------------|-------------------|-----------|------------|-----------------------|--|
|                                                                                    |                                                                                                    | Ano Vigente:<br>$\vee$<br>Previsão/Ence<br>Prazo (Dias)<br>00 ano<br><b>SUSPEITO</b><br>09/11/2016<br>55<br><b>SUSPEITO</b><br>15/03/2016<br>182<br>22 anos<br><b>AUTÓCTONE</b><br>45 anos<br><b>DENGLIE</b><br>02/03/2016<br>CASO ENCERRADO<br><b>AUTÓCTONE</b><br><b>DENGUE</b><br>16/06/2016<br><b>CASO ENCERRADO</b><br>45 anos |                                                 |                            |                   |           |            |                       |  |
|                                                                                    |                                                                                                    |                                                                                                    |                                                 |                            |                   |           |            |                       |  |
|                                                                                    |                                                                                                    |                                                                                                    |                                                 |                            |                   |           |            |                       |  |
|                                                                                    |                                                                                                    |                                                                                                    |                                                 |                            |                   |           |            |                       |  |
|                                                                                    |                                                                                                    |                                                                                                    |                                                 |                            |                   |           |            |                       |  |
|                                                                                    |                                                                                                    |                                                                                                    |                                                 |                            |                   |           |            |                       |  |
|                                                                                    |                                                                                                    |                                                                                                    |                                                 |                            |                   |           |            |                       |  |
| 04/01/2016                                                                         |                                                                                                    |                                                                                                    |                                                 |                            |                   |           |            |                       |  |
| 04/01/2016                                                                         | PACIENTE 757                                                                                                 |                                                                                                    |                                                 | 31 anos                    | <b>DESCARTADO</b> |           | 16/06/2016 | <b>CASO ENCERRADO</b> |  |
| 20/01/2016                                                                         | <b>PACIENTE 758</b>                                                                                          |                                                                                                    |                                                 | 26 anos                    | DESCARTADO        |           | 16/06/2016 | <b>CASO ENCERRADO</b> |  |
| 04/01/2016                                                                         | PACIENTE 759                                                                                                 |                                                                                                    |                                                 | 39 anos                    | DENGLIE.          |           | 04/03/2016 | CASO ENCERRADO        |  |
| 18/01/2016                                                                         | PACIENTE 760                                                                                                 |                                                                                                    |                                                 | 24 anos                    | <b>SUSPEITO</b>   |           | 17/03/2016 | 180                   |  |
| 08/01/2016                                                                         | PACIENTE 761                                                                                                 |                                                                                                    |                                                 | 11 anos                    | <b>SUSPEITO</b>   |           | 07/03/2016 | 190                   |  |
| 09/01/2016                                                                         | PACIENTE 762                                                                                                 |                                                                                                    |                                                 | 40 anos                    | <b>SUSPETTO</b>   |           | 08/03/2016 | 189                   |  |
| 08/01/2016                                                                         | PACIENTE 763                                                                                                 |                                                                                                    |                                                 | 20 anos                    | <b>SLISPETTO</b>  |           | 07/03/2016 | 190                   |  |
| 06/01/2016                                                                         | PACIENTE 764                                                                                                 |                                                                                                    |                                                 | 36 anos                    | <b>DESCARTADO</b> |           | 23/06/2016 | <b>CASO ENCERRADO</b> |  |
| 04/01/2016                                                                         | PACIENTE 765                                                                                                 |                                                                                                    |                                                 | 24 anos                    | <b>SUSPETTO</b>   |           | 03/03/2016 | 194                   |  |
| 05/01/2016                                                                         | PACIENTE 767                                                                                                 |                                                                                                    |                                                 | 46 anos                    | <b>DESCARTADO</b> |           | 22/02/2016 | <b>CASO ENCERRADO</b> |  |
| 16/01/2016                                                                         | PACIENTE 770                                                                                                 |                                                                                                    |                                                 | 24 anos                    | <b>SUSPEITO</b>   |           | 15/03/2016 | 182                   |  |
| 20/01/2016                                                                         | PACIENTE 771                                                                                                 |                                                                                                    |                                                 | 14 anos                    | <b>SUSPETTO</b>   |           | 19/03/2016 | 178                   |  |
| 21/01/2016                                                                         | PACIENTE 772                                                                                                 |                                                                                                    |                                                 | 18 anos                    | <b>DENGUE</b>     |           | 23/06/2016 | CASO ENCERRADO        |  |
| 20/01/2016                                                                         | PACIENTE 773                                                                                                 |                                                                                                    |                                                 | 32 anos                    | <b>SUSPEITO</b>   |           | 19/03/2016 | 178                   |  |
| 13/01/2016                                                                         | PACIENTE 774                                                                                                 |                                                                                                    |                                                 | 20 anos                    | <b>SUSPETTO</b>   |           | 12/03/2016 | 185                   |  |
| 04/01/2016                                                                         | PACIENTE 775                                                                                                 |                                                                                                    |                                                 | 22 anos                    | <b>SLISPETTO</b>  |           | 03/03/2016 | 194                   |  |
| 04/01/2016                                                                         | PACIENTE 776                                                                                                 |                                                                                                    |                                                 | 42 anos                    | <b>SUSPEITO</b>   |           | 03/03/2016 | 194                   |  |
| 06/01/2016                                                                         | PACIENTE 766                                                                                                 |                                                                                                    |                                                 | 55 anos                    | DESCARTADO        |           | 16/02/2016 | <b>CASO ENCERRADO</b> |  |
| 31031/2016                                                                         | <b>DACIENTE 777</b>                                                                                          |                                                                                                    |                                                 | 75 anne                    | DESCAPTADO        |           | 23/06/2016 | CASO ENCERRADO        |  |
|                                                                                    |                                                                                                    |                                                                                                    | SITUACÃO ATUALIZADA                             |                            |                   |           |            |                       |  |
|                                                                                    |                                                                                                    |                                                                                                    |                                                 |                            |                   |           |            |                       |  |
|                                                                                    |                                                                                                    | Casos Notificados: 687                                                                                                    | Autóctones: 100                                 | Casos em Investigação: 464 |                   |           |            |                       |  |
|                                                                                    |                                                                                                    | Confirmados: 152                                                                                                    | Óbitos por Denque: 0                            | Casos Encerrados: 223      |                   |           |            |                       |  |
|                                                                                    |                                                                                                    |                                                                                                    | Data da última atualização: 14/09/2016 21:00:38 |                            |                   |           |            |                       |  |

**Figura 4:** Tela Inicial do VigDengue

**Fonte:**

 Tais informações são cruciais à equipe da vigilância, pois a identificação da incidência de casos autóctones em determinada região pode direcionar uma ação estratégica na localidade (bairro, rua, distrito, etc.) e o encerramento dos casos em período oportuno é uma das metas de avaliação do Ministério da Saúde, podendo impactar na captação de recursos pelo município. Para entrar com os dados, técnicos responsáveis preenchem o formulário da ferramenta com os dados provenientes das fichas de notificação de caso suspeito, preenchidas pelos profissionais de saúde das unidades assistenciais do município (Figura 5).

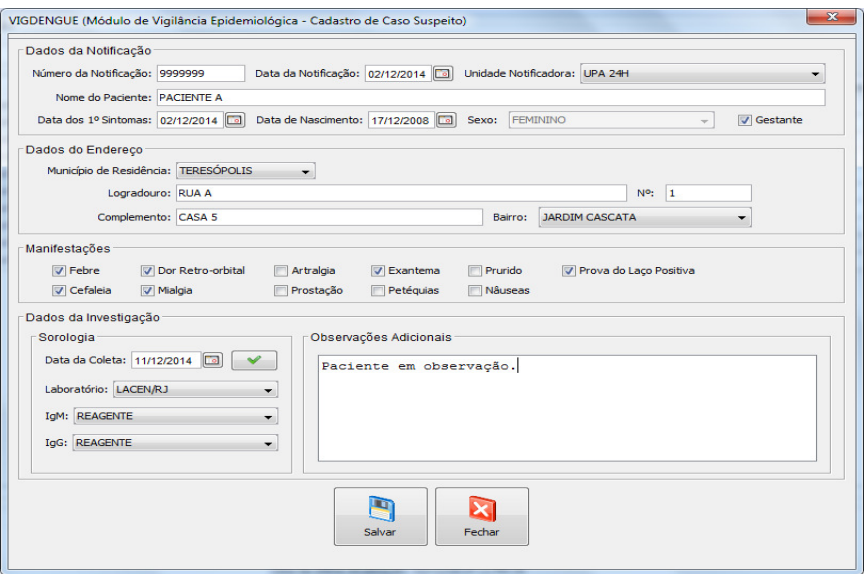

**Figura 5:** Tela de Cadastro de Casos Suspeitos

**Fonte:**

 A partir da seleção de um caso qualquer na tela inicial, o usuário de sistema acessa as informações referentes ao caso selecionado.

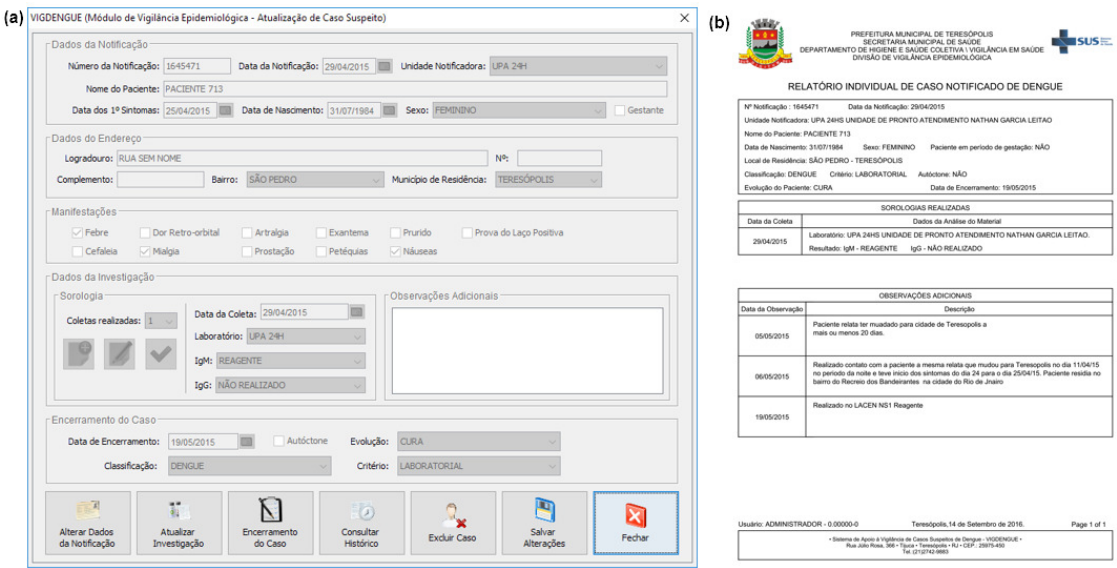

**Figura 6. (a):** Tela de Atualização do Caso e (b) Relatório Individual do Caso **Fonte:**

 Na tela de atualização (Figura 6.a) há possibilidade de alterar informações cadastradas anteriormente referente aos dados notificação, pessoais, sintomas, além da inclusão de exames realizados e novas observações importantes. Nesta tela também é possível acessar o Relatório Individual do Caso (Figura 6.b), que traz o detalhamento dos

dados registrados, bem como todas as observações e exames inseridos, evitando a manipulação constante das fichas, bem como podendo ser enviado às unidades de atenção básica para busca ativa do caso.

 Foram ainda adicionadas funções administrativas como geração de backup e restauração da base de dados, fornecendo a Vigilância Epidemiológica mais um mecanismo de segurança e integridade.

## **Relatórios do Sistema VigDengue**

 Os principais artefatos gerados pela ferramenta *VigDengue* são os relatórios. Eles são utilizados pela equipe da vigilância para traçar estratégias de combate ao mosquito vetor e analisar a situação do município em relação à dengue e foram criados a partir de solicitação dos profissionais da vigilância, de acordo com as necessidades locais. Além do relatório individual, citado na Seção 3, foram criados os seguintes relatórios:

• Situação Epidemiológica: Resumo consolidado da situação epidemiológica atual, com número de casos notificados por classificação (dengue, com sinais de alarme, grave, inconclusivo) e critério (laboratorial, clínico-epidemiológico), número de casos encerrados oportunamente, número de casos por evolução (cura ou óbito). Este relatório provê em um único documento um resumo rápido da situação do agravo no município, informação muito importante para divulgação para imprensa e boletins informativos curtos (Figura 7.a);

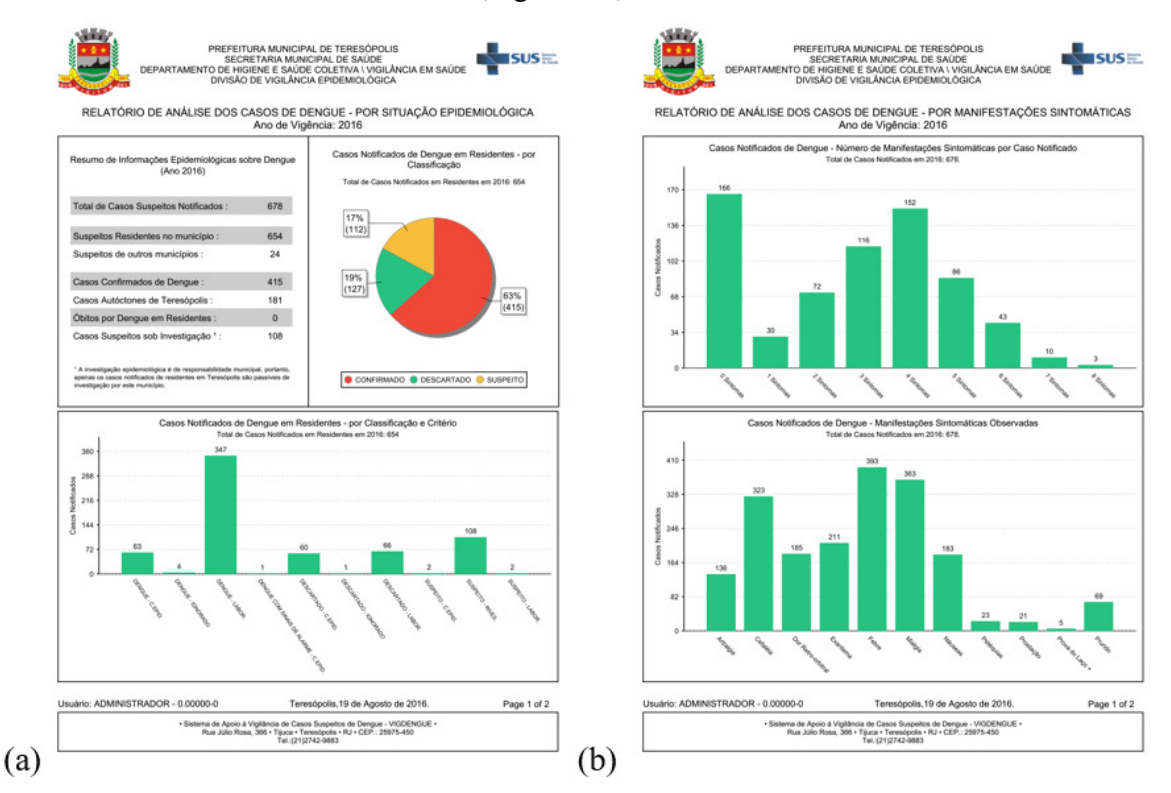

**Figura 7. (a):** Relatório de Situação Epidemiológica **(b)** Relatório de Manifestações Sintomáticas

**Fonte:**

- Distribuição Geográfica: Número de casos em residentes e não-residentes, notificados, confirmados e autóctones por bairro de residência. Esta análise pode ser fundamental ao se tratar a estratégia de combate ao vetor, priorizando-se bairro de maior incidência de casos autóctones (Figura 8.b).
- Período: Número de casos notificados, residentes e não-residentes, suspeitos, confirmados e descartados, por mês de notificação. Assim pode-se rapidamente verificar o período de maior incidência, identificando o pico e decrescimento;
- Manifestações Sintomáticas: Número de sintomas característicos identificados, bem como sintomas mais encontrados. Este gráfico ajuda a indicar quais sintomas são prevalentes, apoiando não só o fechamento dos casos, como também a capacitação da rede assistencial, alertando para a presença ou falta de sinalização de sintomas característicos (Figura 7.b);
- Unidades Notificadoras: Número de casos notificados, confirmados e autóctones, por unidade de saúde notificadora. Esta análise ajuda a identificar possíveis falhas no processo de notificação, principalmente quando esta é universal (quando qualquer unidade deve notificar);
- Série Histórica: Número de casos notificados, residentes e não-residentes, suspeitos, confirmados e descartados, por ano de notificação. A partir da migração de dados do SINAN, traça o desenvolvimento do agravo durante longos períodos, ajudando a identificar ciclo de maior incidência (Figura 8.a).

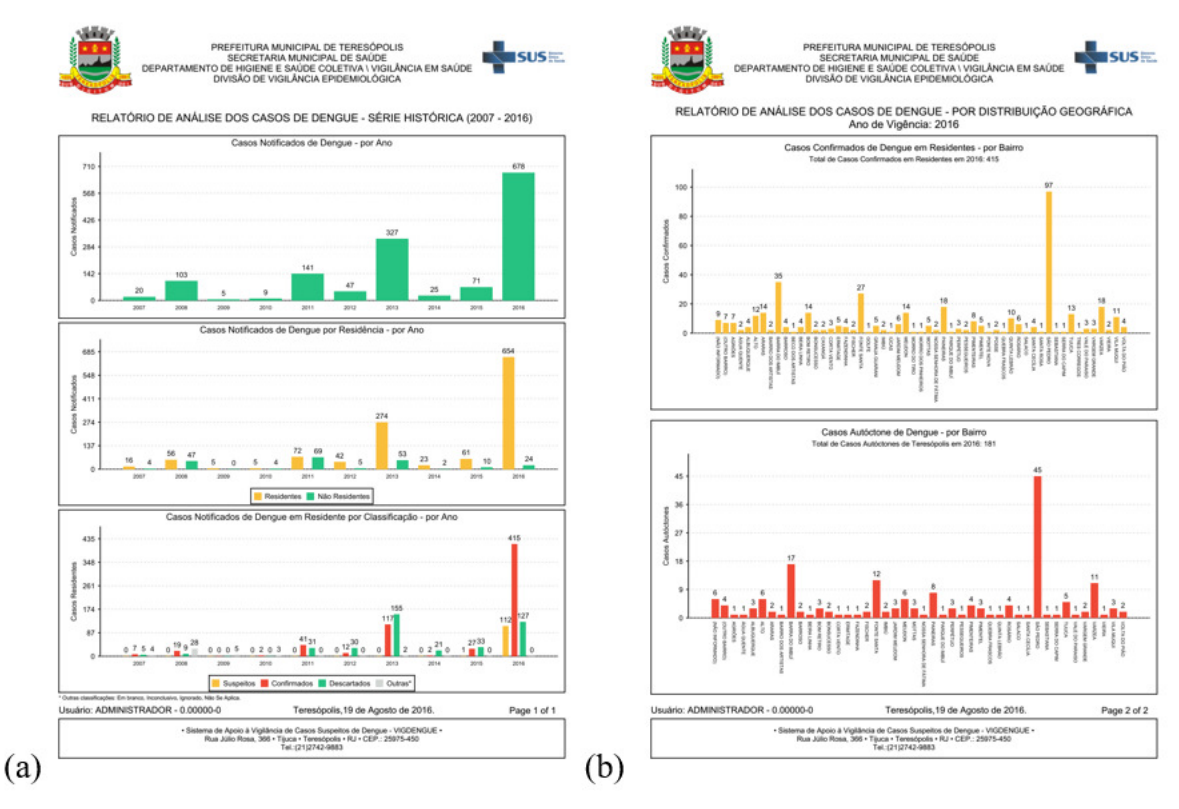

**Figura 8. (a):** Série Histórica dos Casos Notificados (b) Relatório por Distribuição Geográfica

**Fonte:**

 Adicionalmente ao relatório de distribuição geográfica gerado pela aplicação, foram criados mapas de incidência de casos suspeitos, confirmado e autóctones, conforme ilustrados na Figura 8, gerados a partir do QGIS 2.2.0 (Valmiera), que é um Sistema de Informações Geográficas (SIG) com licença *Open Source*.

 Esses mapas, que permitem uma visualização melhor dos casos notificados e sua classificação no território municipal, foram criados no ambiente computacional do LPP na forma de protótipo, utilizando apenas os dados armazenados no *VigDengue* referentes à zona urbana do município. Em desenvolvimentos futuros, pretende-se incorporar a criação dos mapas diretamente no sistema, agilizando sua geração e integrando todo o processo em um sistema único.

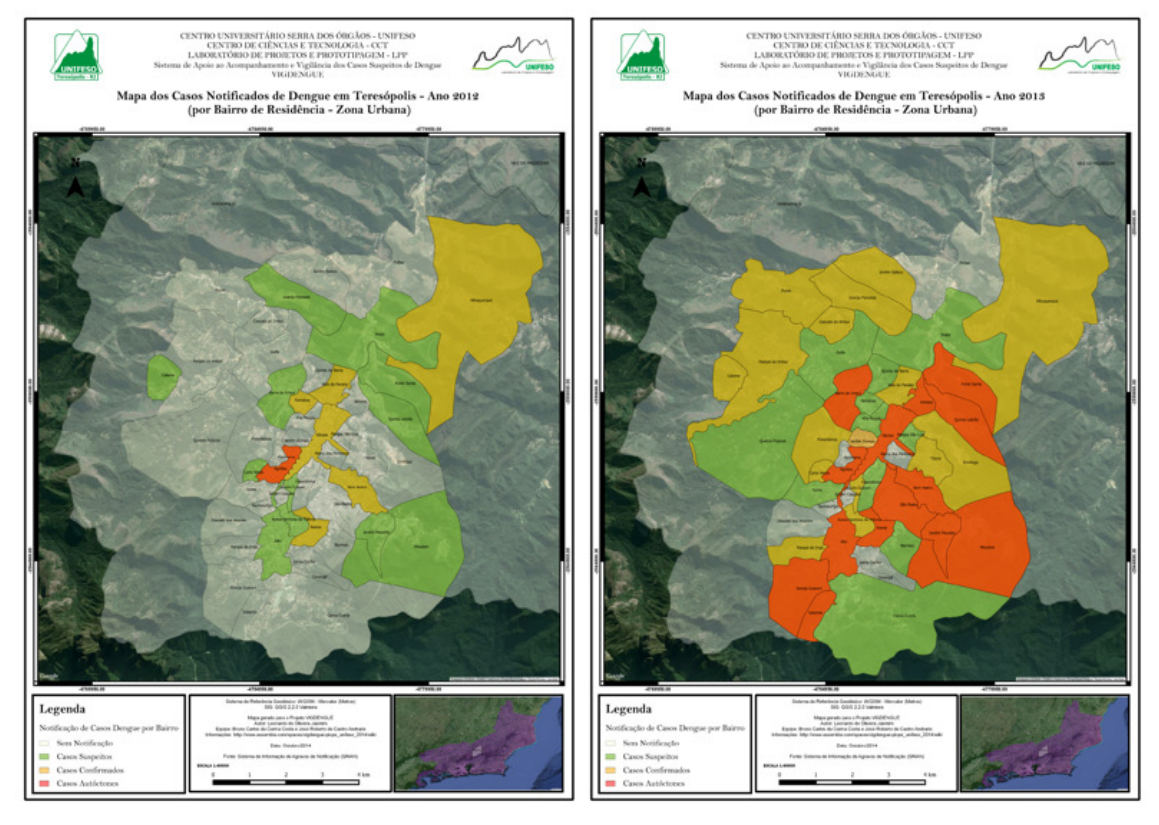

**Figura 9:** Mapas de Incidência de Casos nos anos de 2012 e 2013 **Fonte:**

### **Ferramentas Relacionadas**

 A ferramenta SINAN é aquela que mais se assemelha ao *VigDengue*. Neste sistema, os dados são registrados de acordo com as normas preconizadas pelo Ministério da Saúde, buscando alimentar uma base nacional referente ao agravo. Em virtude disso, o sistema não oferece ferramentas para acompanhamento durante a investigação dos casos (como registro de observações, sinalização de prazo de encerramento e dos casos autóctones), obrigando os técnicos a manipularem constantemente fichas em papel. Ao

contrário, o *VigDengue* oferece as funcionalidades para a rápida identificação individual dos pacientes autóctones, identificando os bairros de ocorrência dos casos e a ordenação dos casos por prazo de encerramento, evitando a conclusão intempestiva da investigação.

 Com relação aos relatórios, o SINAN não disponibiliza análises importantes do ponto de vista local, como, por exemplo, a distribuição por bairros. Os relatórios gerados por este sistema são apresentados em planilhas tabuladas, impondo aos técnicos da vigilância um esforço extra na análise e geração de informações para traçar estratégias de combate à proliferação do mosquito, utilizando softwares de propósito geral, tais como planilhas eletrônicas e editores de texto, como solução paliativa. O *VigDengue* provê todos os relatórios gráficos considerados fundamentais pelos profissionais da epidemiologia, o que agrega valor ao processo e favorece uma interpretação melhor da informação.

#### **Discussão**

 O primeiro objetivo da ferramenta, a saber, sistematizar as notificações de casos suspeitos de dengue no município de Teresópolis para fins de investigação epidemiológica, foi atingido de forma satisfatória. O *VigDengue* tem sido utilizado na vigilância epidemiológica do município de Teresópolis desde sua implantação, em janeiro de 2015.

 O segundo objetivo da ferramenta, gerar informação para apoio às decisões de vigilância, também foi atingido satisfatoriamente. Os técnicos apontam que os relatórios gerados pelo sistema tornaram mais eficientes o planejamento e acompanhamento de estratégias de combate ao mosquito vetor. Além disso, os técnicos apontam que é possível visualizar a situação epidemiológica do município em tempo real, promovendo ações de emergência.

## **Conclusões e Trabalhos Futuros**

 A utilização do *VigDengue* favoreceu o processo de investigação epidemiológica da dengue e, consequentemente, a tomada de decisões, no sentido de facilitar o gerenciamento das informações em uma base de dados confiável e robusta, otimizando o tempo dos técnicos na consolidação dos dados e na geração das informações. As funcionalidades implementadas favorecem os profissionais na definição das prioridades durante sua rotina, permitindo que estes direcionem seu tempo para as atividades propriamente técnicas da ação.

 O *VigDengue* foi o primeiro software registrado no Instituto Nacional de Propriedade Industrial pelo Centro Universitário Serra dos Órgãos (UNIFESO) sob o número BR 51 2015 000536 7, publicado na Revista de Propriedade Intelectual (RPI-INPI), nº 2350, Seção I, p. 160. 19/01/2016.

 Atualmente encontra-se em desenvolvimento a segunda fase do projeto, visando a ampliação das funcionalidades de forma a permitir o controle de outras doenças relacionadas ao *Aedes Aegytpi*, como a febre do chikungunya e o vírus zika. Esse novo sistema ampliado, denominado *Sistema Salus*, deve ser implementado para utilização pelos técnicos da Vigilância Epidemiológica do município de Teresópolis até o início de 2017, para testes e validação final. Esta época é adequada pois coincide com a estação

mais quente no hemisfério sul, período de maior incidência de casos notificados das doenças em território nacional.

 Entre outros possíveis desdobramentos, alguns já em fase de desenvolvimento, destacam-se: (i) a importação dos dados do SINAN, agilizando a tarefa de cadastrar os novos casos notificados; (ii) a integração do software com ferramentas de geoprocessamento, permitindo a geração de mapas associados a análises e relatórios.

## **Referências**

- Brasil. (2009). *Diretrizes Nacionais para Prevenção e Controle de Epidemias de Dengue.* Brasília: Ministério da Saúde.
- Brasil. (2009). *Guia de Vigilância Epidemiológica* (7ª ed.). Brasília: Ministério da Saúde.
- CORDEIRO, G. (2012). *Aplicações Java para Web com JSF e JPA.* São Paulo: Casa do Código. doi:978-85-66250-01-5
- *Gerenciando Riscos em Projetos*. (2015). Fonte: Visão Geral do Scrum: Fonte: http://gerenciandoriscosemprojetos.com/wp-content/uploads/2015/08/Scrum.jpg
- POSTGIS Project. (2005). *PostGIS 2.0 Manual* (SVN Revision (14918) ed.).
- PRESSMAN, R. S. (2006). *Engenharia de Software* (6ª ed.). McGraw-Hill.
- RICHARDSON, C. (2006). *POJO's in Action: Developing Enterprise Applications with Lightweight Frameworks.* Greenwich: Manning Publication.
- SCHWABER, K., & SUTHERLAND, J. (2011). *Um Guia Definitivo para o Scrum: As regras do jogo.* Acesso em Abril de 2014, disponível em http://www.scrumguides.org/docs/scrumguide/v1/Scrum-Guide-Portuguese-BR.pdf
- Teresópolis. (2013). *Plano Municipal de Contigência da Dengue.* Teresópolis: Secretaria Municipal de Saúde. Departamento de Higiene e Saúde Coletiva.